### **ZGODA NA ROZPOWSZECHNIANIE WIZERUNKU**

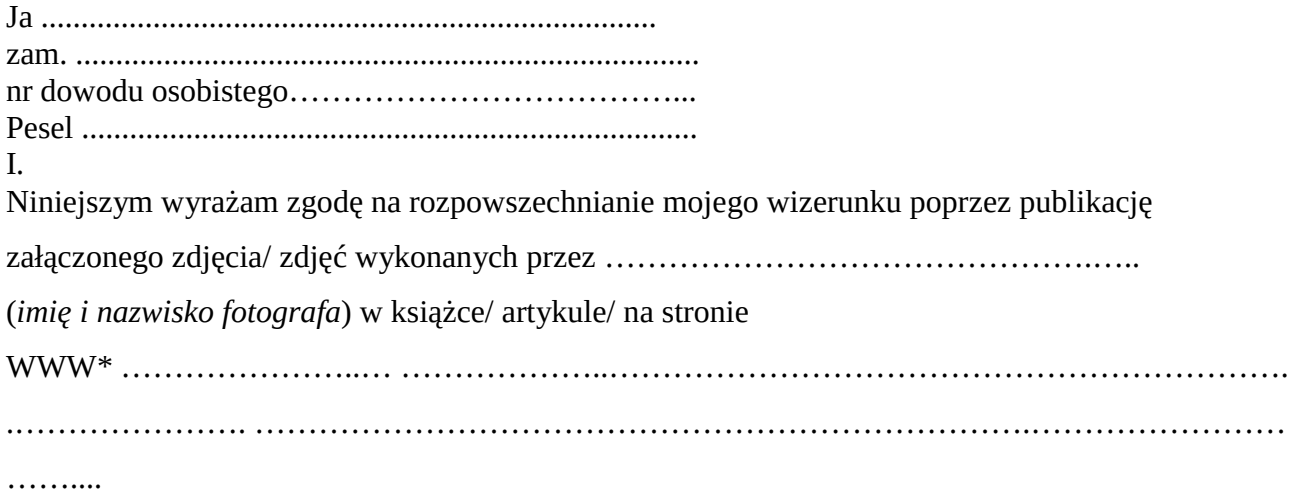

II.

Niniejsza zgoda nie jest ograniczona ani czasowo, ani terytorialnie.

III.

Zrzekam się niniejszym wszelkich roszczeń, w tym również o wynagrodzenie (istniejących i przyszłych), z tytułu wykorzystywania mojego wizerunku na potrzeby jak w oświadczeniu.

............................... podpis

\* niepotrzebne skreślić

### **Zgoda na wykorzystanie fotografii**

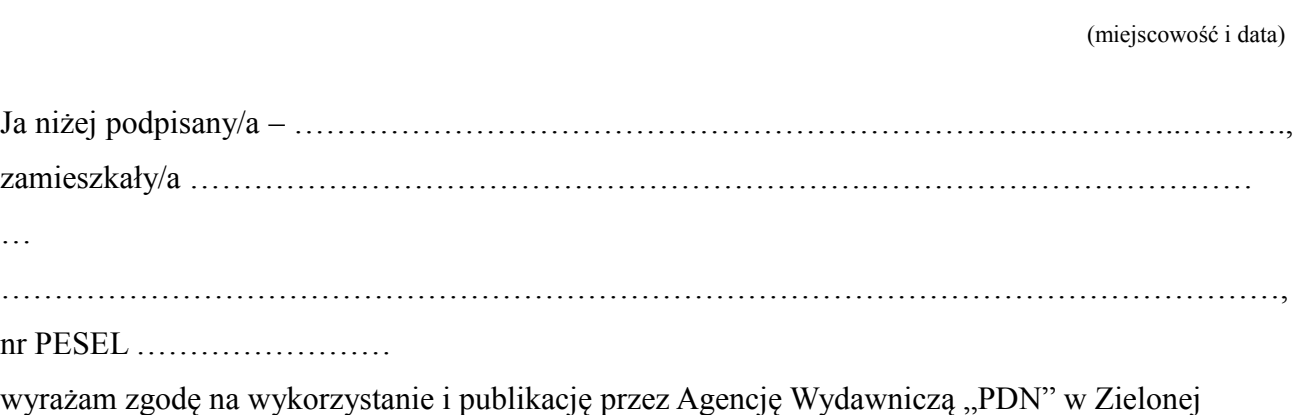

Górze, ul. Staffa 6/19, 65-436 Zielona Góra, zdjęć mojego autorstwa w **Roczniku Archiwum** 

## **Diecezjalnego**

…

#### **w Zielonej Górze**

#### **ADHIBENDA** ………………………………………………………………………

Zgoda obejmuje: wykorzystanie, utrwalanie, obróbkę, powielanie, archiwizację, publiczne udostępnianie, jak również tworzenie, przechowywanie i użytkowanie kopii zapasowych i publikację za pośrednictwem dowolnego medium, w tym w wersji elektronicznej w globalnej sieci WWW (Internet) oraz w formie drukowanej. Zgoda zostaje wyrażona bezterminowo, nieodpłatnie i bez ograniczeń podmiotowych i przedmiotowych.

Oświadczam, że fotografie zostały wykonane przeze mnie osobiście, posiadam do nich wszelkie prawa oraz zgody osób widocznych na zdjęciach na publikację ich wizerunku.

Oświadczam, że jestem pełnoletni/a i nieograniczony/a w zdolności do czynności prawnych, oraz że zapoznałem się z powyższą treścią i w pełni ją rozumiem.

………………………………………………………………………….

(czytelny podpis autora zdjęć)

………………………………………………

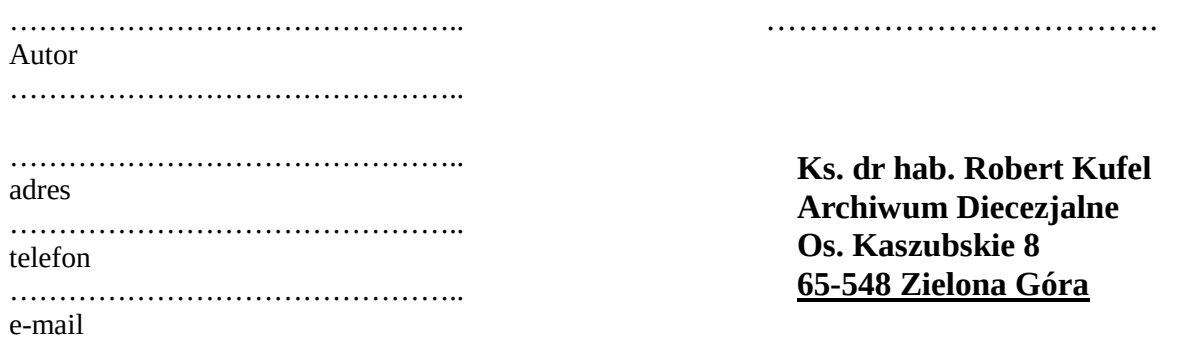

## **AUTORSKIE ZGŁOSZENIE PROPOZYCJI WYDAWNICZEJ DO ROCZNIKA "ADHIBENDA"**

(e-mail: R.Kufel@diecezjazg.pl)

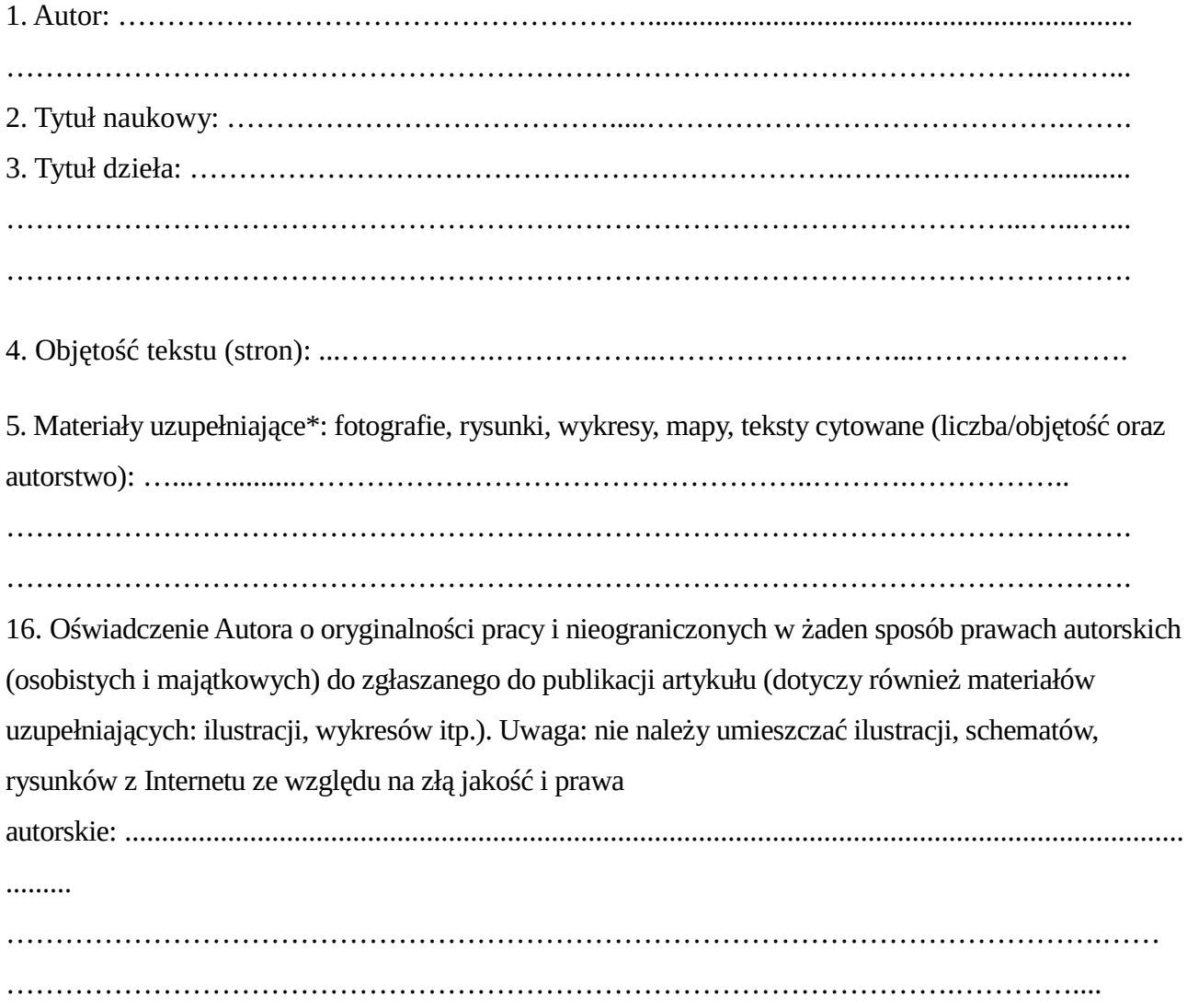

\***UWAGA:** Umieszczenie w książce materiałów zaczerpniętych z innych źródeł, podlegających ochronie na podstawie ustawy o prawie autorskim i prawach pokrewnych, będzie możliwe pod warunkiem uprzedniego dostarczenia przez Autora do Redakcji ADHIBENDY pisemnej zgody właścicieli autorskich praw majątkowych.

…………………………..

podpis Autora

# **ADHIBENDA Rocznik Archiwum Diecezjalnego w Zielonej Górze**

### **Informacje dla autorów:**

1. Plik tekstowy – format DOC (Word 95 lub nowszy)

2. Marginesy: standardowe Word (2,5 cm z obu stron, góry i dołu)

3. Tekst główny: czcionka Times New Roman, rozmiar czcionki 12, interlinia 1,5, wcięcie akapitowe 1,25 cm. Tekst należy wyjustować.

4. W przypadku zamieszczenia w artykule rysunków, fotografii, tabel, fragmentów tekstów będących cudzą twórczością autor zobowiązany jest do wyraźnego wskazania źródła nie tylko w wykazie literatury, lecz także w podpisie pod rysunkiem, tabelą, fotografią, reprodukcją itp.

5. Zamieszczając w artykule cudze rysunki, fotografie, tabele oraz fragmenty tekstów o objętości wykraczającej poza dozwolony użytek, autor artykułu ma obowiązek uzyskać na piśmie zezwolenie od autora (wydawnictwa) zapożyczonego fragmentu

i przedstawić redakcji przygotowującej wydanie Rocznika. Brak zgody autora oraz niepodanie źródła zapożyczenia jest naruszeniem praw autorskich i pociąga za sobą wszelkie skutki prawne. Postanowienia prawa autorskiego dotyczą zarówno zaczerpnięć z dzieł polskich, jak i zagranicznych (Ustawa z dnia 4 luty 1994 r.

o prawie autorskim – Dziennik Ustaw nr 24, poz. 83, art. 34).

6. W przypadku publikacji fotografii przedstawiających osoby o rozpoznawalnym wizerunku należy od tych osób uzyskać na piśmie zezwolenie na rozpowszechnienie ich wizerunku w Roczniku.

7. Fotografie, rysunki, mapy i tabele prosimy dołączyć w formie plików o rozdzielczości 300 dpi (lub większej), zapisanych w formacie tif..

8. Przypisy i tabele należy wprowadzić czcionką 11 pt Times New Roman. Odstęp między liniami nie może być mniejszy niż 1,5.

9. W przypadku tabel – nie stosujemy pogrubionej czcionki w główkach; nie wyrównujemy spacjami i tabulatorami danych liczbowych. W danych liczbowych stosujemy przecinek dla oddzielenia wartości dziesiętnych.

10. Dopuszczalne są jedynie następujące typy wyróżnień w tekście: kursywa – dla tytułów publikacji, wyrażeń obcojęzycznych oraz dla wyrazów i wyrażeń stanowiących przykłady, pogrubienie – dla tytułów, terminów i partii tekstów wymagających wyróżnienia.

11. Cytaty dłuższe należy wydzielić z tekstu głównego i pisać od nowego akapitu, bez cudzysłowów, mniejszym niż tekst główny stopniem pisma (Times 11).

12. Opuszczenie fragmentu tekstu w cytacie, rozpoczęcie cytatu od środka zdania lub urwanie cytatu przed końcem zdania należy zasygnalizować trzema kropkami w nawiasie kwadratowym [...].

13. Jeżeli między dwiema częściami cytatu opuszczono fragment dłuższy niż dwie strony, należy traktować taki przypadek jako dwa odrębne cytaty, ująć w osobne cudzysłowy i opatrzyć własnymi odsyłaczami.

14. Każdy akapit należy zakończyć przez naciśnięcie na klawiaturze klawisza "Enter".

15. Efekt wcięcia akapitowego należy osiągnąć przez zaprogramowanie wcięcia specjalnego w opcjach formatowania akapitu lub przez wciśnięcie tabulatora. Niedopuszczalne jest stosowanie w tym celu wbicie kilku spacji.

- 16. Niedopuszczalne jest wyrównywanie tekstu do prawego i lewego marginesu spacjami.
- 17. Przypisy i bibliografię prosimy sporządzić według następujących przykładów:

J. Dąbrowski, *Dziennik 1914-1918*, Kraków 1977.

M. Klimecki, *Pierwsza wojna światowa na ziemi lubelskiej*, [w:] *Lubelszczyzna w najnowszej historii wojskowej*, Tarnobrzeg 1988, s. 112-135.

M. Micińska*, Czy istnieją angielscy intelektualiści? Problematyka elit intelektualnych w historiografii brytyjskiej*, "Kultura i Społeczeństwo", 2/2000, s. 103.

Mikułowski-Pomorski J., *Etos warstw społecznych. Inteligencja. Między państwem a samodzielnym wyborem,* [w:] *Kondycja moralna społeczeństwa polskiego*, J. Mariański (red.), Warszawa 2002, s.43 – 66.

Ponieważ nie przewiduje się korekt autorskich, prosimy o zwrócenie szczególnej uwagi na opracowanie tekstu pod względem formy oraz treści i dostarczanie tekstów w wersji uznane za definitywną.

#### **ZGODA AUTORA NA PUBLIKACJĘ**

Jako autor (właściciel wykorzystanych w publikacji fotografii, których jestem autorem/ autor okładki/):

…………………………………………………………………………………………………...

(Imię i nazwisko autora): .............................................................................................................

udzielam ks. Robertowi R. Kuflowi nieodpłatnej licencji niewyłącznej na czas nieokreślony na korzystanie z utworu:

(Tytuł artykułu): ………………………………………………………………………………..

zamieszczonego w:

**Adhibenda nr** ......................

na polu wytwarzania egzemplarzy utworu techniką cyfrową oraz niekomercyjnego publicznego udostępniania utworu w taki sposób, aby każdy mógł mieć do niego dostęp w miejscu i czasie przez siebie wybranym. Licencja nie jest ograniczona terytorialnie. Jednocześnie upoważniam ks. Roberta R. Kufla do udzielania sublicencji na korzystanie z utworu na wymienionych polach eksploatacji.

Imię i nazwisko autora